## **Time Zones Time Zones**

## **From the Big Picture To the Small Picture Picture**

### **By**

### **Edward Kosciuszko**

**Kosware Inc.**

12/9/2007

**Sequel@Optonline.net**

#### *3 Different Time Zones 3 Different Time Zones*

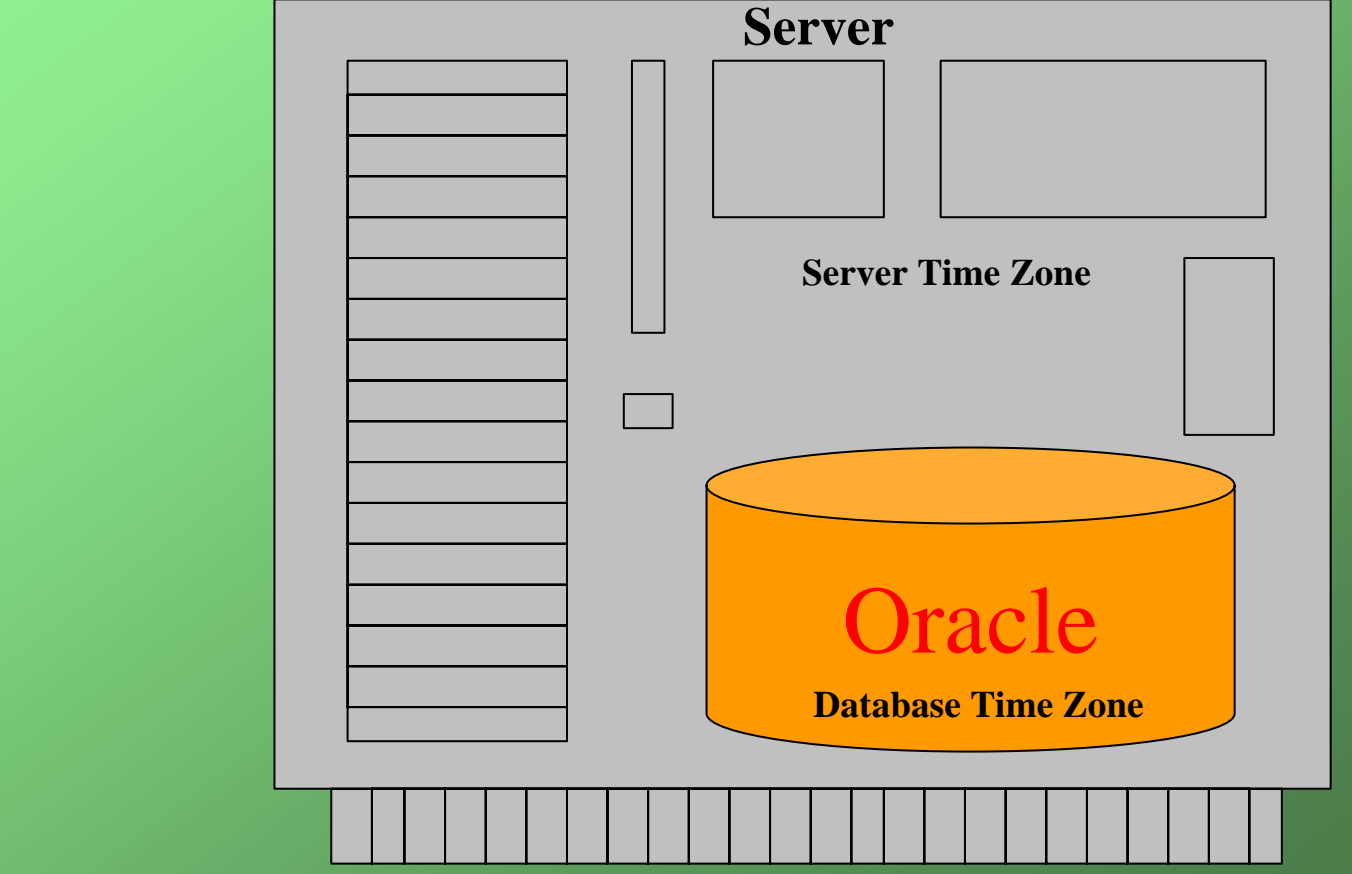

**Client**

**Client Time Zone**

### *Considerations Considerations*

- **Date literal or current time**
- **Time is relative to user**
- **Current time in EST is different from PST**
- **5:00 AM EST and 2:00 AM PST are equal**
- **2007-11-04 01:30AM – is this the time beforeor after daylight savings took affect?**

### *And More Considerations And More Considerations*

- **Date indicates when entered relative to user?**
- **What to do when time zone algorithm changes?**
- **Replication?**

### *Database Time Zone Database Time Zone*

#### **CREATE DATABASE … SET TIMEZONE='GMT'**

- **Default is OS time zone offset (which means database time zone setting can be different if created during DST or not.)**
- **Used to normalize TIMESTAMP WITH LOCAL TIME ZONE and TIMESTAMP WITH TIME ZONE values**

### **RECOMMENDATION**

**Always set to explicit offset (e.g. –4:00)**

### *Database Time Zone Database Time Zone*

#### **ALTER DATABASE SET TIMEZONE='EST'**

- **Only possible if no TIMESTAMP WITH LOCAL TIME ZONE columns**
- **Requires DB restart to take affect.**
- **DBTIMEZONE function references database time zone**

### *Session Time Zone Session Time Zone*

- **ALTER SESSION SET TIME\_ZONE = local**
- **sets to O/S time zone**
- **ALTER SESSION SET TIME\_ZONE = DBTIMEZONE**
- **sets to database time zone**
- **ALTER SESSION SET TIME\_ZONE = '-05:00'**
- **sets to explicit offset from GMT**
- **ALTER SESSION SET TIME\_ZONE = 'America/New\_York'**
- **sets to named region**

**4 Different Date Types**

- **DATE**
- **TIMESTAMP**
- **TIMESTAMP WITH TIME ZONE**
- **TIMESTAMP WITH TIME ZONE**

#### **DATE**

- **Year to second but no time zone**
- **Great for historical dates or dates basedon server only.**
- **7 bytes**

### **TIMESTAMP**

- **DATE w/ fractional seconds; no time zone**
- **argument = fractional digits (default=6 max=9)**
- **default format: NLS\_TIMESTAMP\_FORMAT**
- **7 to 11 bytes storage**

### **TIMESTAMP WITH TIME ZONE**

- **timestamp w/ time zone offset**
- **timestamp is normalized to UTC**
- **default format: NLS\_TIMESTAMP\_TZ\_FORMAT**
- **cannot be part of primary key or unique index (Oracle considers 2 dates that map to same UTC time to be equal.)**
- **fixed 13 bytes**

#### **TIMESTAMP WITH LOCAL TIME ZONE**

- **time normalized to DBTIMEZONE**
- **originating time zone is not stored**
- **default format: NLS\_TIMESTAMP\_TZ\_FORMAT**
- **7 - 11 bytes depending on fractional seconds**

#### **TIMESTAMP WITH TIME ZONE**

#### **SELECT value FROM v\$nls\_parameters WHERE parameter = 'NLS\_TIMESTAMP\_TZ\_FORMAT'**

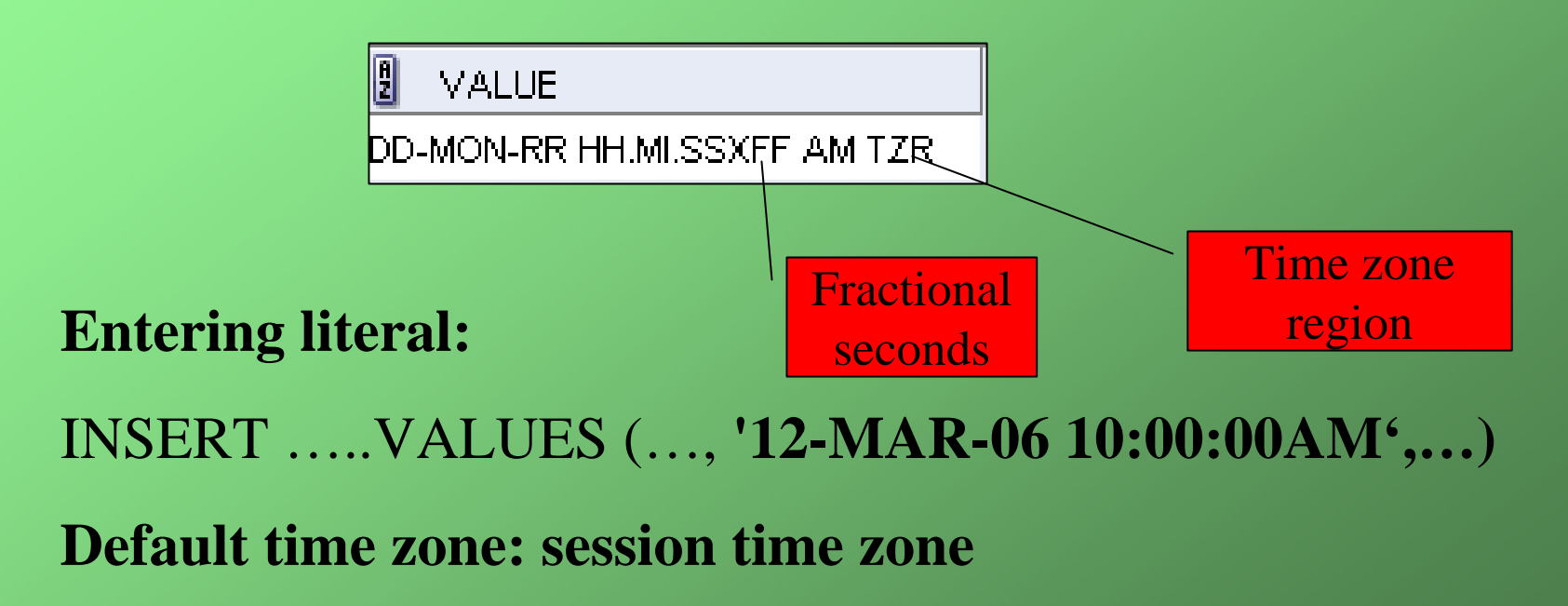

#### **TIMESTAMP WITH TIME ZONELiteral Defaults**Session time

**CREATE TABLE timestamp\_w\_tz (sess\_tz VARCHAR2(30), tz\_time TIMESTAMP WITH TIME ZONE);**

**ALTER SESSION SET TIME\_ZONE = 'America/New\_York'**

**INSERT INTO timestamp\_w\_tz values (SESSIONTIMEZONE, '12-MAR-06 10:00:00AM')**

**ALTER SESSION SET TIME\_ZONE = 'US/Pacific'**

**INSERT INTO timestamp\_w\_tz values (SESSIONTIMEZONE, '12-MAR-06 10:00:00AM')**

**SELECT SESSIONTIMEZONE, sess\_tz, tz\_time FROM timestamp\_w\_tz**

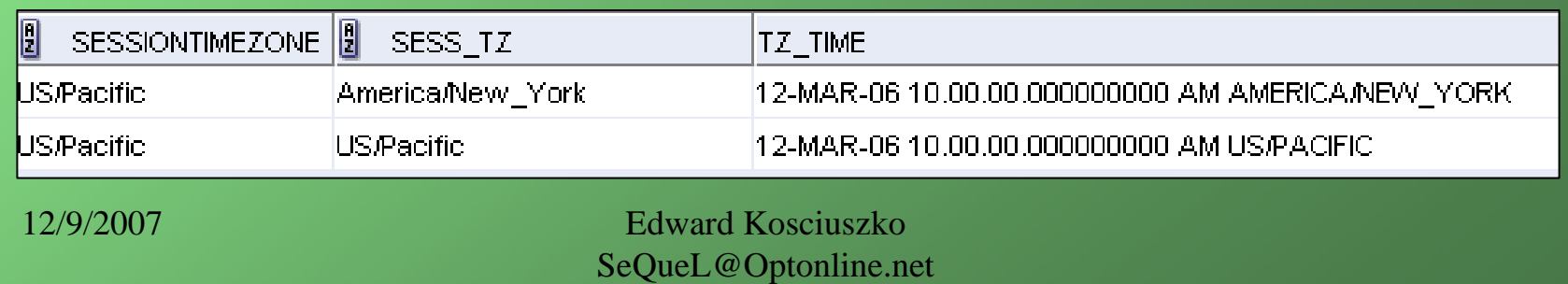

**No time zone** 

zone

**entered**

#### **TIMESTAMP WITH TIME ZONEDefault Display = Entered Date**

**ALTER SESSION SET TIME\_ZONE = 'America/New\_York'**

**INSERT INTO timestamp\_w\_tz values (SESSIONTIMEZONE, TO\_TIMESTAMP\_TZ ('20060312 10:00:00 America/New\_York', 'YYYYMMDD HH24:MI:SS TZR'))**

**ALTER SESSION SET TIME\_ZONE = 'US/Pacific'**

**INSERT INTO timestamp\_w\_tz values (SESSIONTIMEZONE, TO\_TIMESTAMP\_TZ ('20060312 10:00:00 America/New\_York', 'YYYYMMDD HH24:MI:SS TZR'))**

**SELECT SESSIONTIMEZONE, sess\_tz, tz\_time FROM timestamp\_w\_tz**

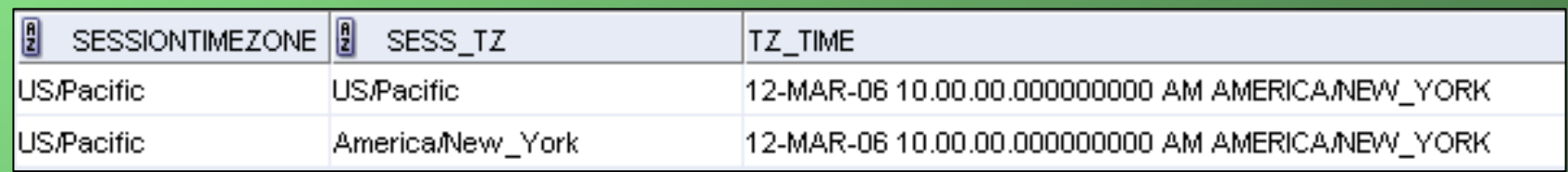

### **TIMESTAMP WITH TIME ZONEINTERNAL STORAGE FORMAT**

**INSERT INTO timestamp\_w\_tz values ('AMERICA/NEW\_YORK', TO\_TIMESTAMP\_TZ ('20060312 10:00:00 America/New\_York', 'YYYYMMDD HH24:MI:SS TZR'));**

**INSERT INTO timestamp\_w\_tz values ('US/PACIFIC', \ TO\_TIMESTAMP\_TZ ('20060312 10:00:00 US/Pacific', 'YYYYMMDD HH24:MI:SS TZR'))** 

**INSERT INTO timestamp\_w\_tz values ('CANADA/EASTERN', TO\_TIMESTAMP\_TZ ('20060312 10:00:00 Canada/Eastern', 'YYYYMMDD HH24:MI:SS TZR'))**  **Time zone by explicit offset**

**INSERT INTO timestamp\_w\_tz values ('-5:00', TO\_TIMESTAMP\_TZ ('20060312 10:00:00 -5:00',**

**'YYYYMMDD HH24:MI:SS TZH:TZM'))** 

**INSERT INTO timestamp\_w\_tz values ('-4:00', TO\_TIMESTAMP\_TZ ('20060312 11:00:00 -4:00',**

**'YYYYMMDD HH24:MI:SS TZH:TZM'))** 

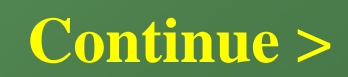

#### **TIMESTAMP WITH TIME ZONEINTERNAL STORAGE FORMAT**

**'12-MAR-06 11.00.00.000000000 AM +00:00'is stored as120,106,3,12,12,1,1,0,0,0,0,20,60**

**1st byte = century (excess 100 notation); e.g. 120-100 = 20**

 $2<sup>nd</sup>$  byte = year in century (excess 100 notation); e.g.  $106-100 = 06$ 

$$
3^{rd}
$$
 byte = month; e.g.  $3 = March$ 

$$
4^{\text{th}}\text{ byte} = \text{day}; \text{ e.g. } 12
$$

**5th byte = hour (excess 1 notation); e.g. 12-1 = 11**

 $6<sup>th</sup>$  **byte = minute (excess 1 notation); e.g.**  $1-1=0$ 

 $7<sup>th</sup>$  **byte = second (excess 1 notation); e.g.**  $1-1=0$ 

**8th – 11th for fractional seconds – recall 2 digits per byte**

**12th & 13th for time zone; e.g. 20,60 indicates +00:00**

### **TIMESTAMP WITH TIME ZONEINTERNAL STORAGE FORMAT**

which is the

GMT hour

- **All timestamps normalized relative to UTC (GMT)**
- **America/New\_York and Canada/Eastern have same offset but ID stored differently in 12th & 13th byte.**  $16 - 1 = 15$
- **Each value is unique but cannot create unique index.**

R n SESS\_TZ **TZ TIME** DUMP(TZ\_TIME) Typ=181 Len=13: 120,106,3,12,16,1,1,0,0,0,0,129,144 AMERICA/NEW\_YORK 12-MAR-06 10:00:00:0000000000 AM AMERICA/NEW\_YORK **US/PACIFIC** 12-MAR-06 10:00:00.000000000 AM US/PACIFIC Typ=181 Len=13: 120,106,3,12,19,1,1,0,0,0,0,137,156 **ICANADA/EASTERN** 12-MAR-06 10.00.00.0000000000 AM CANADA/EASTERN Typ=181 Len=13: 120,106,3,12,16,1,1,0,0,0,0,137,232 -5:00 12-MAR-06 10:00:00:0000000000 AM -05:00 Typ=181 Len=13: 120,106,3,12,16,1,1,0,0,0,0,15,60 Typ=181 Len=13: 120,106,3,12,16,1,1,0,0,0,0,16,60 -4:00 12-MAR-06 11.00.00.000000000 AM -04:00  $-0:00$ Typ=181 Len=13: 120,106,3,12,12,1,1,0,0,0,0,20,60 12-MAR-06 11.00.00.000000000 AM +00:00

#### **TIMESTAMP WITH LOCAL TIME ZONE Default Display Relative to Session**

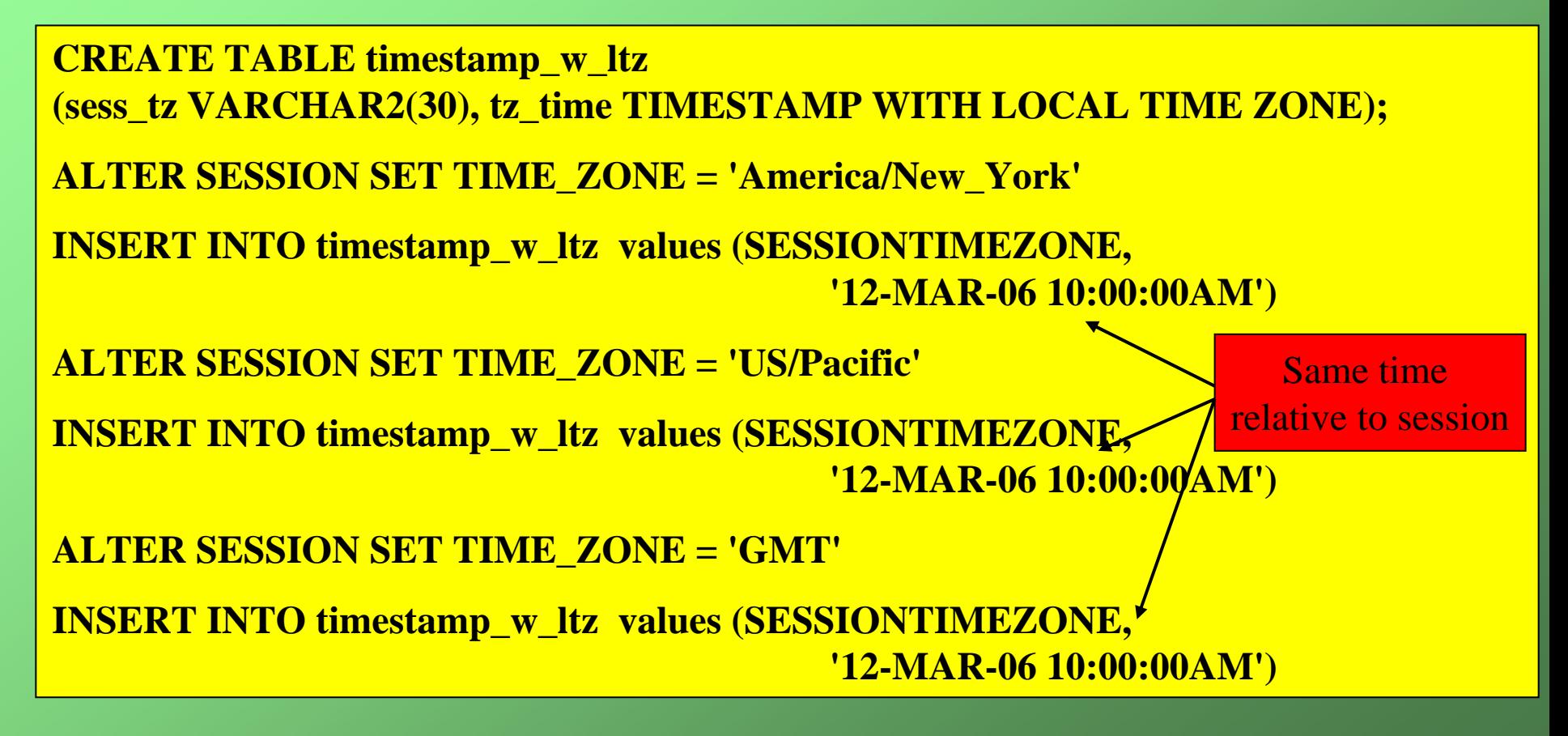

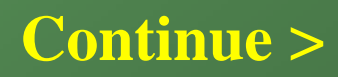

#### **TIMESTAMP WITH LOCAL TIME ZONEDefault Display Relative to Session**

#### **ALTER SESSION SET TIME\_ZONE = 'America/New\_York'**

**SELECT SESSIONTIMEZONE, sess\_tz, tz\_time FROM timestamp\_w\_ltz**

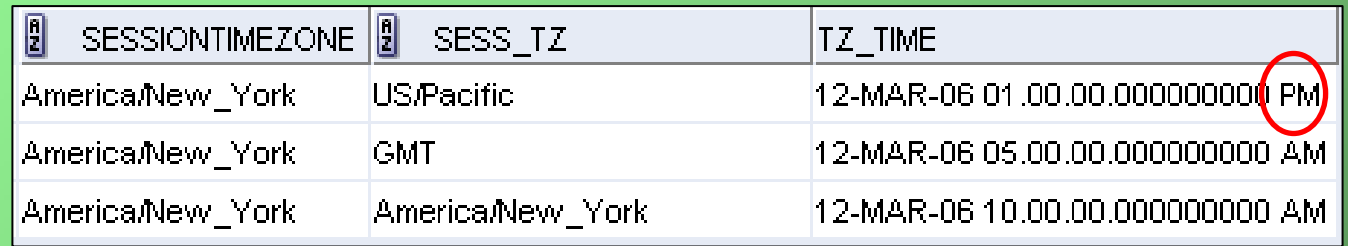

#### **ALTER SESSION SET TIME\_ZONE = 'US/Pacific'**

**SELECT SESSIONTIMEZONE, sess\_tz, tz\_time FROM timestamp\_w\_ltz**

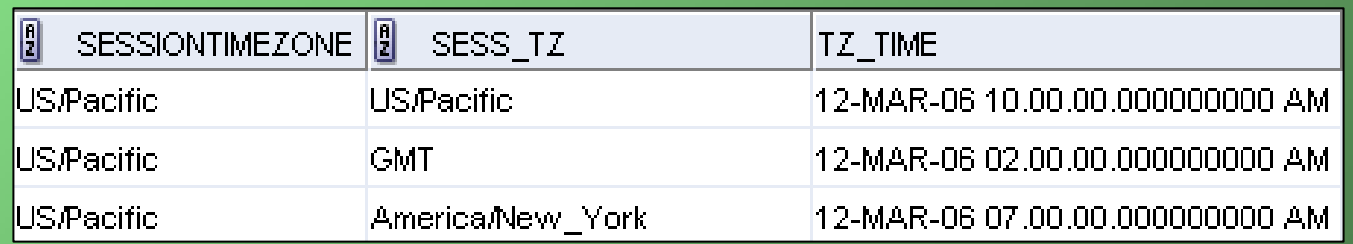

#### **TIMESTAMP WITH LOCAL TIME ZONEINTERNAL STORAGE FORMAT**

• **All dates stored in DBTIMEZONE**

• **Originating time zone not stored**

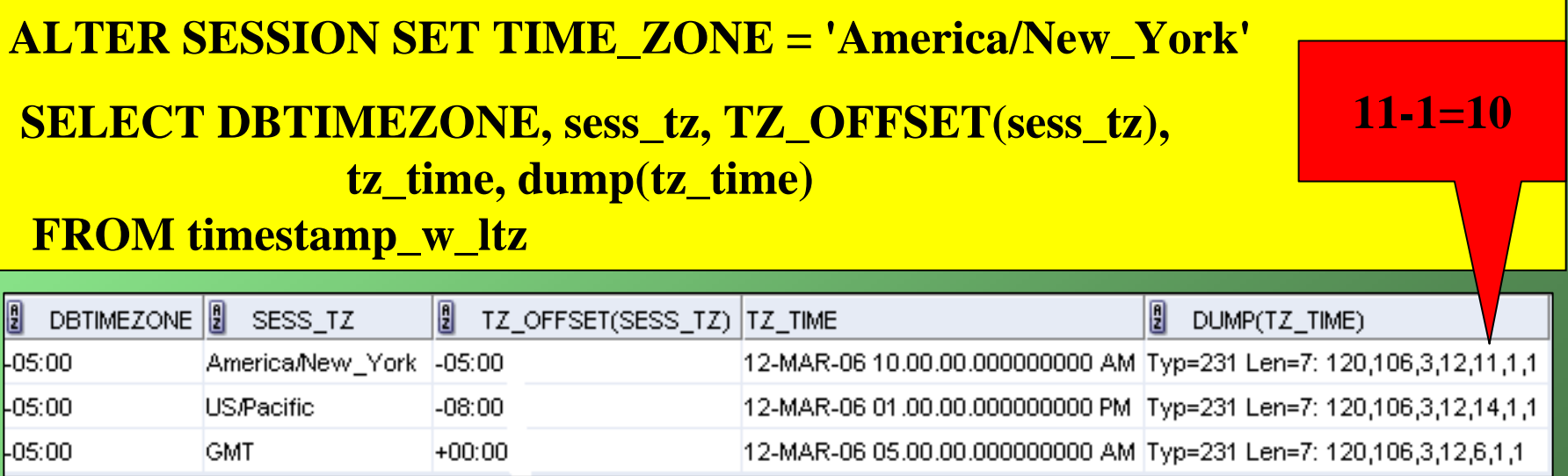

### **Session Time**

- **SYSDATE is only the date taken directly from the server**
- **SYSTIMESTAMP is SYSDATE with time zone (return type is TIMESTAMP WITH TIME ZONE)**

SELECT **sysdate, dbtimezone, systimestamp** FROM dual

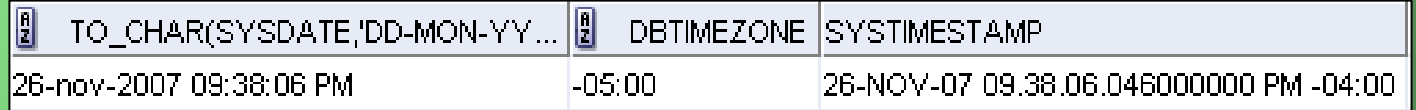

#### **NOTE server time zone is –4:00**

### **Session Time**

- **LOCALTIMESTAMP is current date and time relative to session time zone**
- **Cast as TIMESTAMP (i.e. time zone is lost) !!!**

**ALTER SESSION SET TIME\_ZONE = '-3:00' SELECT dbtimezone, systimestamp, localtimestamp FROM dual**

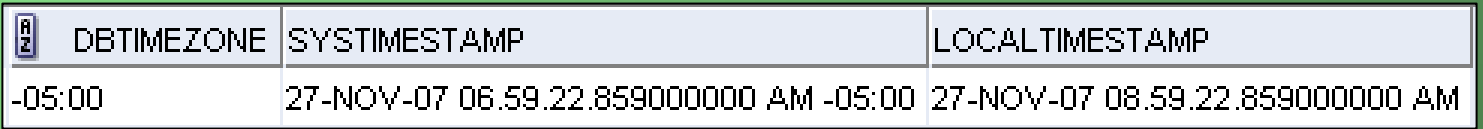

#### **NOTE server time zone is –5:00**

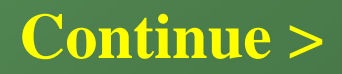

### **Session Time**

#### **INSERT INTO timestamp\_w\_tz VALUES (sessiontimezone, localtimestamp)**

**SELECT \* FROM timestamp\_w\_tz**

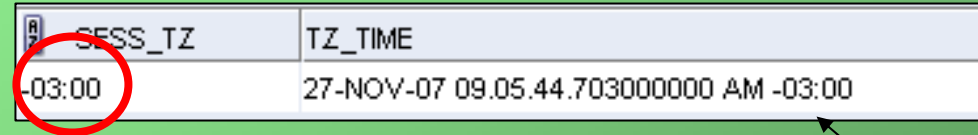

#### **INSERT INTO timestamp\_w\_ltz VALUES (sessiontimezone, localtimestamp)**

**SELECT \* FROM timestamp\_w\_tz**

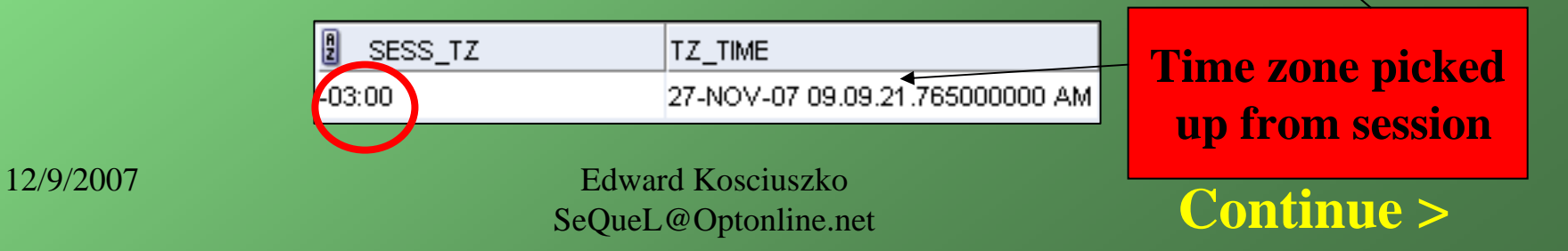

### **Time Zone Conversion**

#### **SELECT sess\_tz, tz\_time, tz\_time AT TIME ZONE '+5:00' FROM timestamp\_w\_tz**

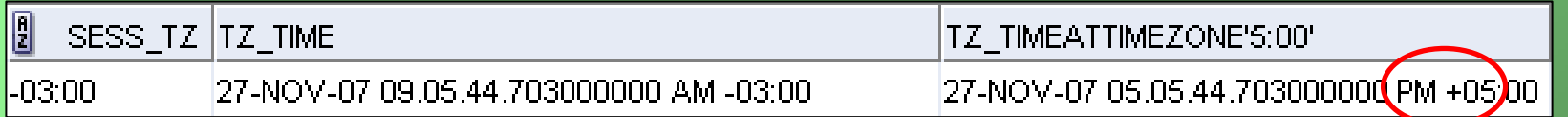

**ALTER SESSION SET TIME\_ZONE = '-4:00'**

#### **SELECT sess\_tz, tz\_time, tz\_time AT LOCAL FROM timestamp\_w\_tz**

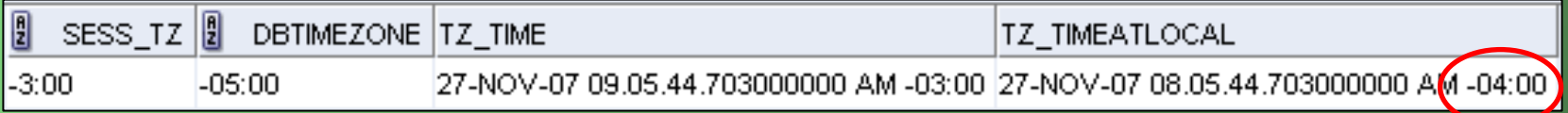

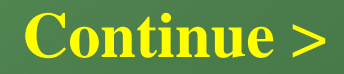

**Session Time** 

**Zone**

### **Time Zone Conversion**

#### **SELECT sess\_tz, tz\_time, tz\_time AT TIME ZONE 'US/Pacfic' FROM timestamp\_w\_tz**

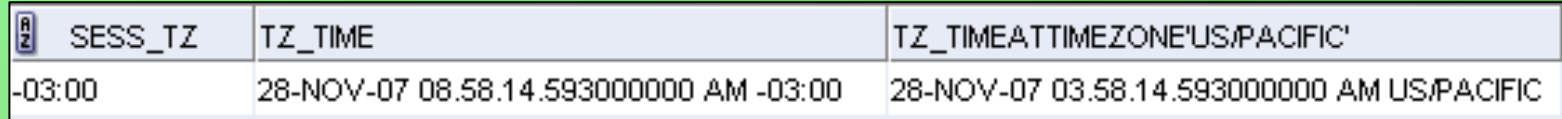

**… AT TIME ZONE DBTIMEZONE ……AT TIME ZONE SESSIONTIMEZONE …**

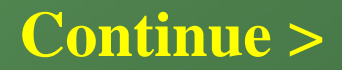

### **Time Zone Conversion**

**SELECT sess\_tz, tz\_time, CAST(tz\_time AS TIMESTAMP WITH LOCAL TIME ZONE) FROM timestamp\_w\_tz**

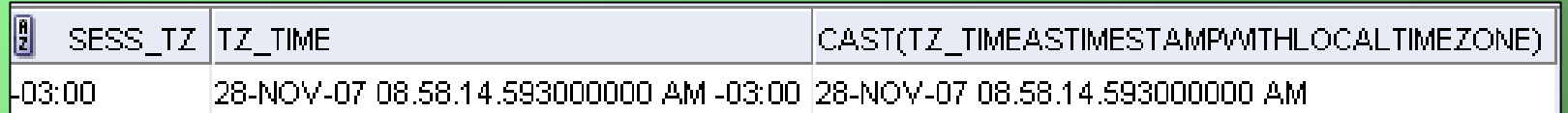

#### **CAST(…AS TIMESTAMP)**

**CAST(… AS TIMESTAMP WITH TIME ZONE)**

**CAST(… AS TIMESTAMP WITH LOCAL TIME ZONE)**

### **Time Zone Conversion**

#### **Standard Daylight Savings**

#### ALTER SESSION SET NLS\_DATE\_FORMAT = 'DD-MON-YYYY HH24:MI:SS'

#### SELECT NEW\_TIME('29-OCT-2006 01:23:45', **'EDT', 'EST') FROM DUAL;**

New Date and Time

29-OCT-2006-00:23:45.

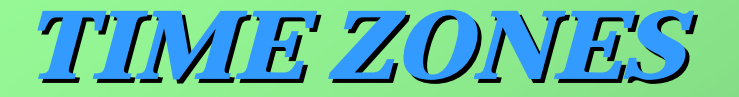

### **CURRENT\_TIMESTAMP**

#### **CURRENT\_DATE**

• **current datetime in session time zone but no time zone**

#### **CURRENT\_TIMESTAMP**

- **CURRENT\_DATE plus session time zone**
- **use instead of SYSDATE when recording client datetime in applications**

### **Criteria Performance**

**CREATE TABLE sales\_copy (prod\_id NUMBER(6,0), cust\_id NUMBER, time\_tz TIMESTAMP WITH TIME ZONE, time\_ltz TIMESTAMP WITH LOCAL TIME ZONE, channel\_id CHAR(1 BYTE), promo\_id NUMBER(6,0), quantity\_sold NUMBER(3,0), amount\_sold NUMBER(10,2) )**

**ALTER SESSION SET TIME\_ZONE = 'America/New\_York'** 

**INSERT INTO sales\_copy SELECT prod\_id, cust\_id, to\_timestamp(to\_char(time\_id,'DD-MON-RR HH:MI:SS AM')) at local, to\_timestamp(to\_char(time\_id,'DD-MON-RR HH:MI:SS AM')) at local, … FROM sales**

• **Based on Oracle's SH demo account table, SALES.**

• **Tests on 9i (-5:00, 16K blocks) – 10g (-00:00) 8K**

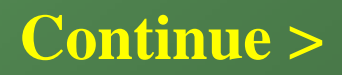

*TIME ZONES TIME ZONES* **-Segue**

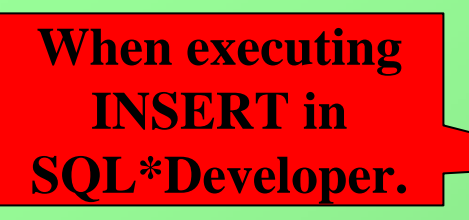

**?**

### **Criteria Performance**

ORA-01878: specified field not found in datetime or interval

- **Checking trace of login to SQL\*Plus vs SQL\*Developer:**
	- **SQL\*Plus sets TIME\_ZONE = '-5:00'**
	- **SQL\*Developer sets TIME\_ZONE = 'America/New\_York'**
	- **April 5 2:00:00AM – April 5 2:59:59AM does NOT exist**

**SELECT time\_tz FROM sales\_copy WHERE time\_tz BETWEEN to\_timestamp\_tz('05-APR-98 2:00:00 AM -5:00') AND to\_timestamp\_tz('05-APR-98 2:59:59 AM -5:00')**

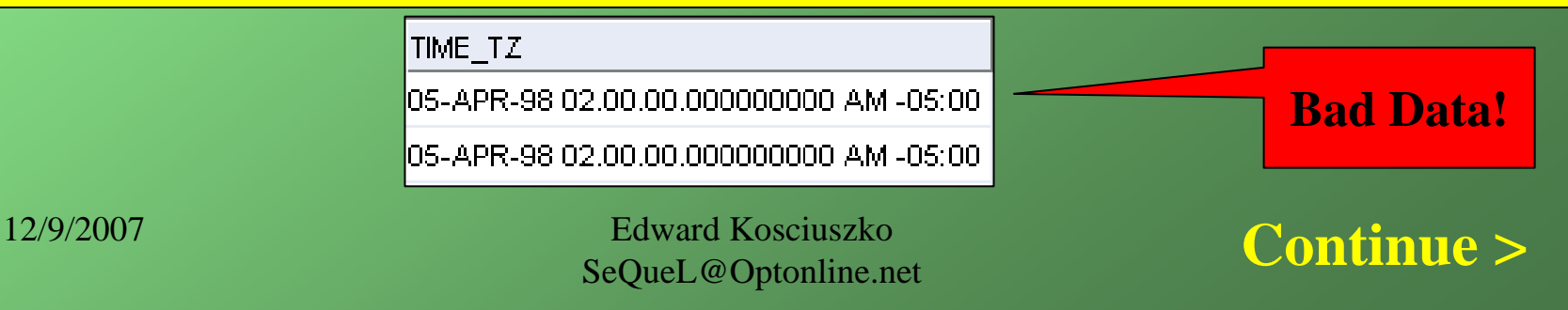

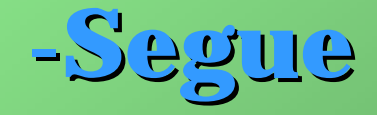

### **Criteria Performance**

**Problem is that original data contained only EST times**

**How do you convert only the rows involving the DST change?**

- **1. Convert each date time to GMT**
- **2. Convert step 1 to TIMESTAMP string**
- **3. Append '+00:00' to string and convert to TIMESTAMP WITH TIME ZONE**
- **4. Add "AT LOCAL" to convert TIMESTAMP in step 3 to the local time zone, America/New\_York**

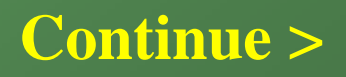

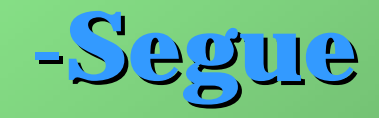

### **Criteria Performance**

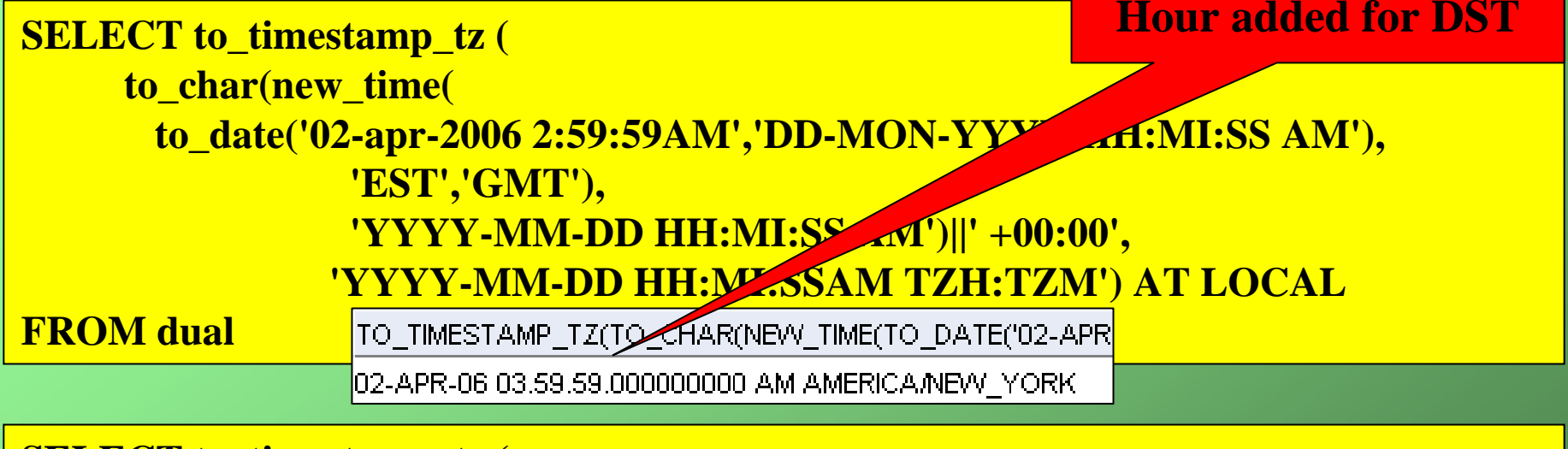

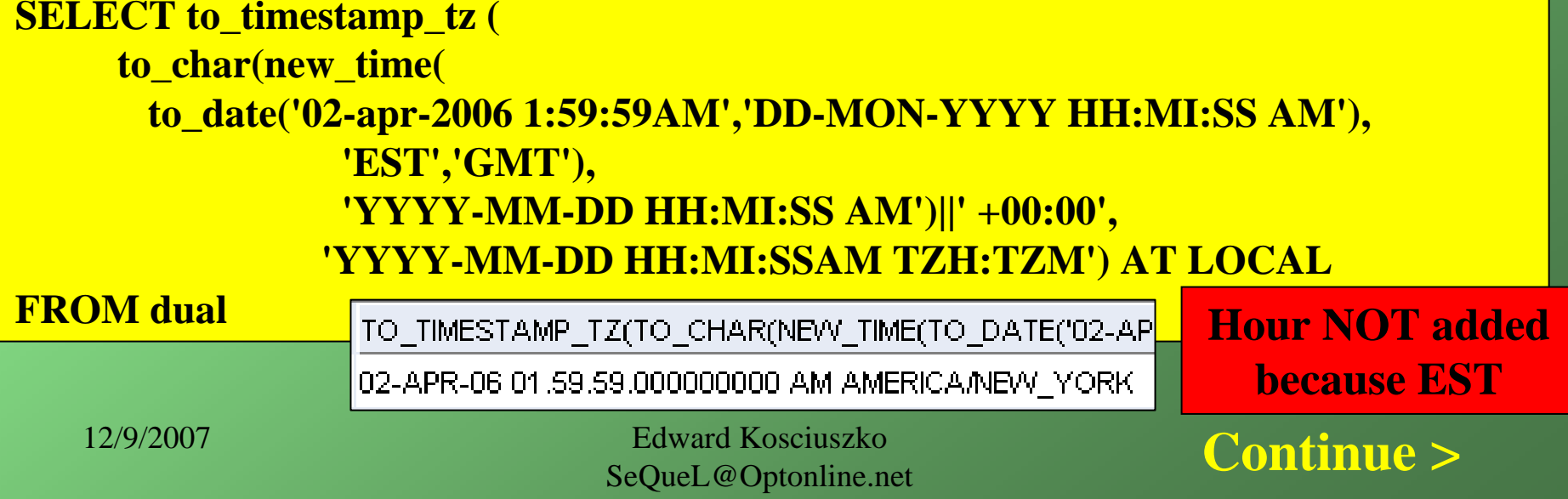

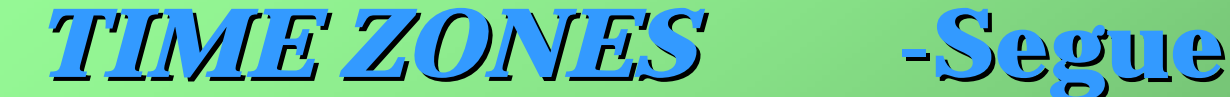

### **Generic DATE to TIME ZONE Conversion**

**INSERT INTO sales\_copy SELECT prod\_id, cust\_id, to\_timestamp\_tz ( to\_char(new\_time(time\_id,'EST','GMT'), 'YYYY-MM-DD HH:MI:SS AM')||' +00:00', 'YYYY-MM-DD HH:MI:SSAM TZH:TZM') AT LOCAL, to\_timestamp\_tz ( to\_char(new\_time(time\_id,'EST','GMT'), 'YYYY-MM-DD HH:MI:SS AM')||' +00:00', 'YYYY-MM-DD HH:MI:SSAM TZH:TZM') AT LOCAL, …**

**FROM sales\_no\_part**

- **SQL Assumes ALL date times are EST**
- **If only portion are EST, use WHERE criteria to identify**
- **NEW\_TIME returns DATE**

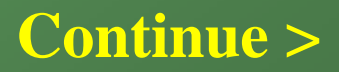

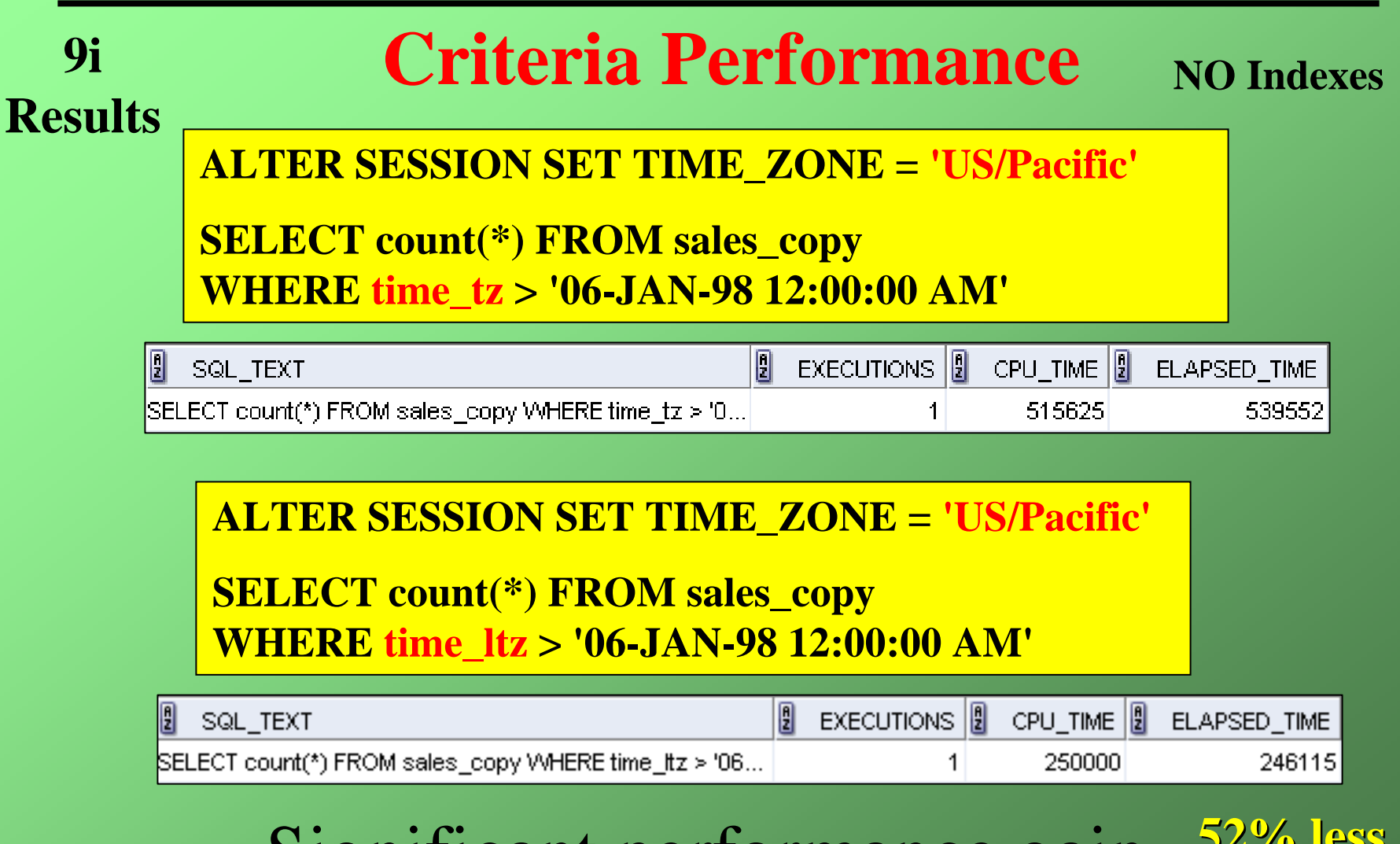

Significant performance gain <sup>52% less</sup>

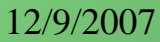

12/9/2007 Edward Kosciuszko SeQueL@Optonline.net

#### **Criteria Performance NO Indexes**

#### **Convert constant to same time zone as that stored?**

#### **ALTER SESSION SET TIME\_ZONE = 'US/Pacific'**

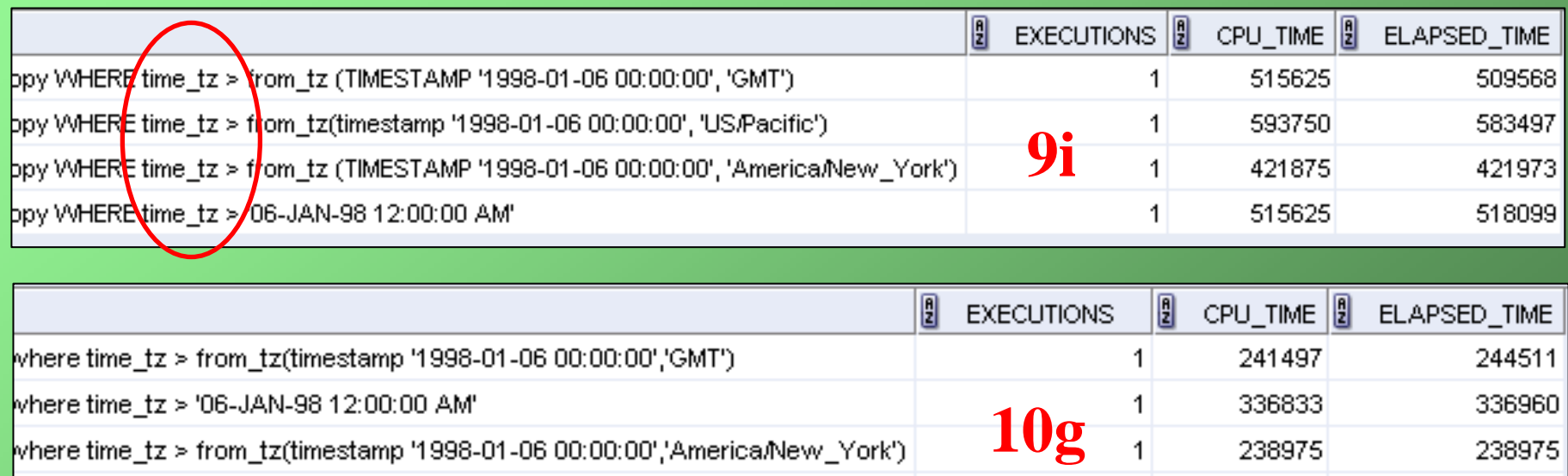

where time\_tz > from\_tz(timestamp '1998-01-06 00:00:00','US/Pacific')  $\mathbf{1}$ 237224

#### **10g – Explicitly convert to time zone – 29% gain**

12/9/2007 Edward Kosciuszko SeQueL@Optonline.net

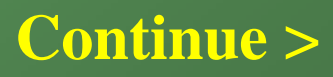

237224

#### **Criteria Performance NO Indexes**

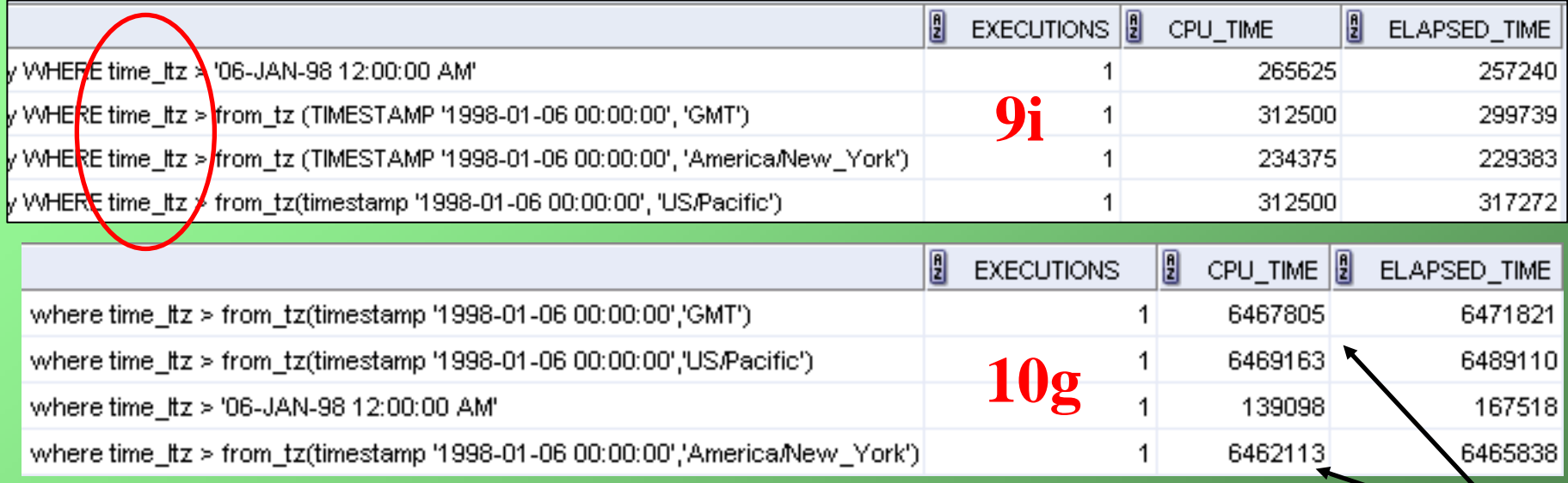

#### **10g: DATE is 64 % faster than TIMESTAMP WITH LOCAL TIME ZONE!**

12/9/2007 Edward Kosciuszko SeQueL@Optonline.net

**Continue >**

**10g** 

**bug?**

### **Indexed Criteria Performance**

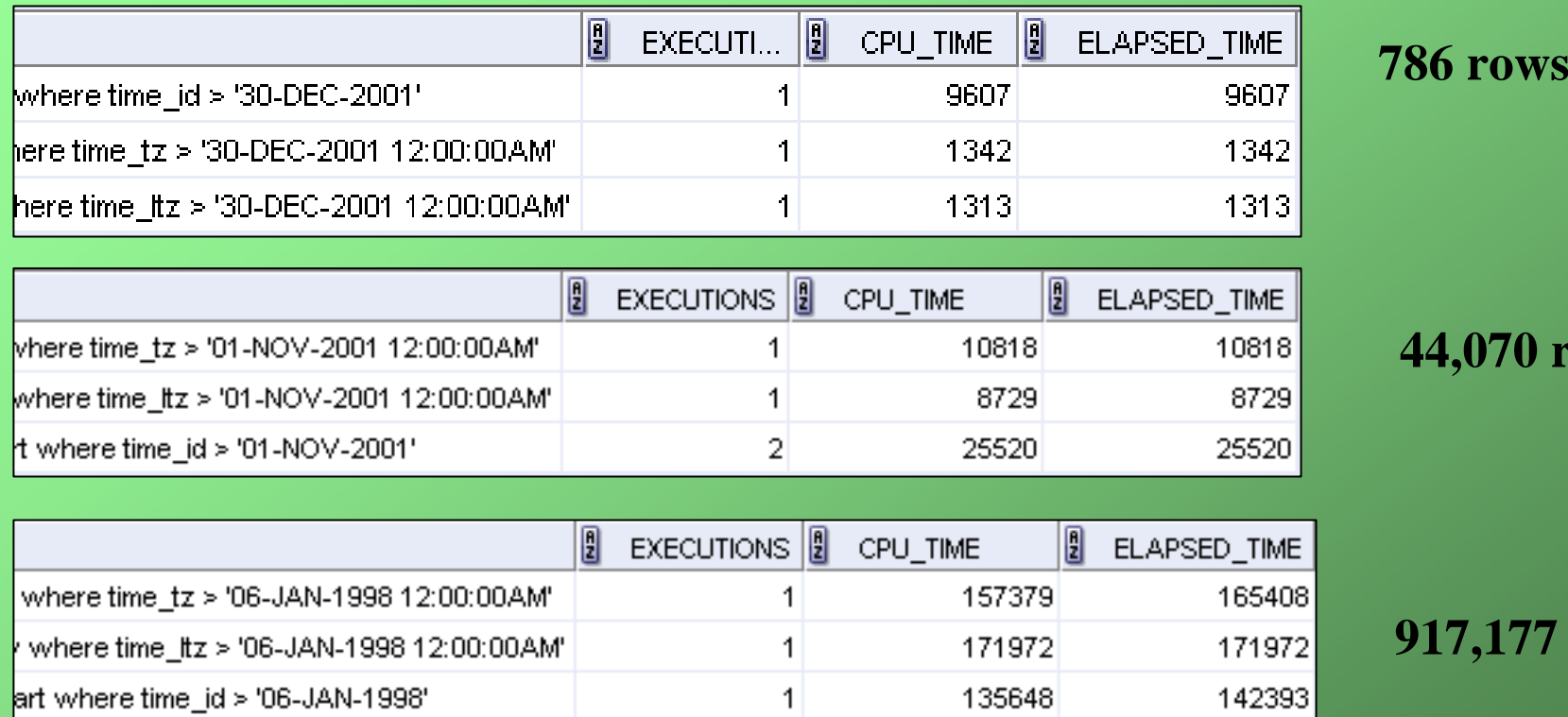

**44,070 rows**

**917,177 rows**

#### **TIMESTAMP index performs better when fewer rows.**

#### **TIMESTAMP WITH TIME ZONE - INDEX**

#### **CREATE INDEX i\_tz ON sales\_copy (time\_tz)**

• **generates the following function-based index:**

**CREATE INDEX "SH"."I\_TZ" ON "SH"."SALES\_COPY" (SYS\_EXTRACT\_UTC("TIME\_TZ"))** 

- **SYS\_EXTRACT\_UTC converts to UTC timestamp**
- **Query does not require SYS\_EXTRACT\_UTC to gain access to index.**

### **Timestamp Arithmetic**

**WHERE current\_timestamp - time\_ltz > 100**

**ORA-00932: inconsistent datatypes: expected INTERVAL got NUMBER**

**WHERE current\_timestamp - time\_ltz <sup>&</sup>gt; INTERVAL '100 0:0:0' DAY(3) TO SECOND**

- **Difference of 2 timestamps is INTERVAL**
- **DAY(3) required since default digits for days is 2**

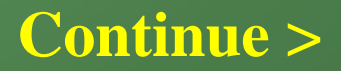

### **Timestamp Arithmetic**

**NO Indexes**

**Continue >**

#### **WHERE current\_timestamp - time\_ltz <sup>&</sup>gt; INTERVAL '100 0:0:0' DAY(3) TO SECOND**

**WHERE current\_timestamp - INTERVAL '100 0:0:0' DAY(3) TO SECOND > time\_ltz**

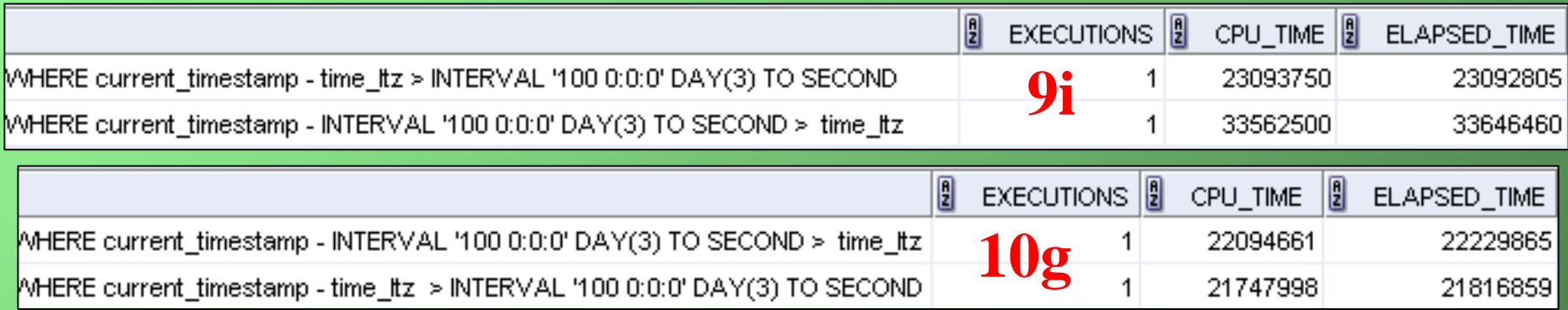

#### • **9i results make no sense**

• **"current\_timestamp – INTERVAL" makes more sense since performed only once for all rows evaluated**

### **Timestamp Arithmetic**

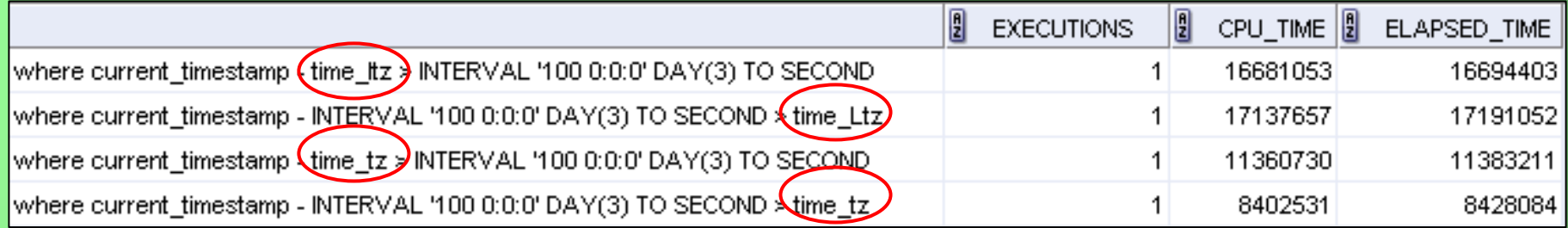

• **10g test**

**NO Indexes**

• **TIMESTAMP WITH TIME ZONE > 2x's faster**

**WHERE CAST(current\_timestamp - INTERVAL '100 0:0:0' DAY(3) TO SECOND AS TIMESTAMP WITH LOCAL TIME ZONE)**

**> time\_tz**

#### **2.25 x's slower !?!?**

12/9/2007 Edward Kosciuszko SeQueL@Optonline.net

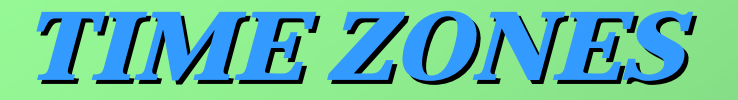

### **Timestamp Arithmetic**

**Indexes** 

**Used**

#### **WHERE CAST(current\_timestamp - INTERVAL '100 0:0:0' DAY(3) TO SECOND AS TIMESTAMP WITH LOCAL TIME ZONE)**

**> time\_tz**

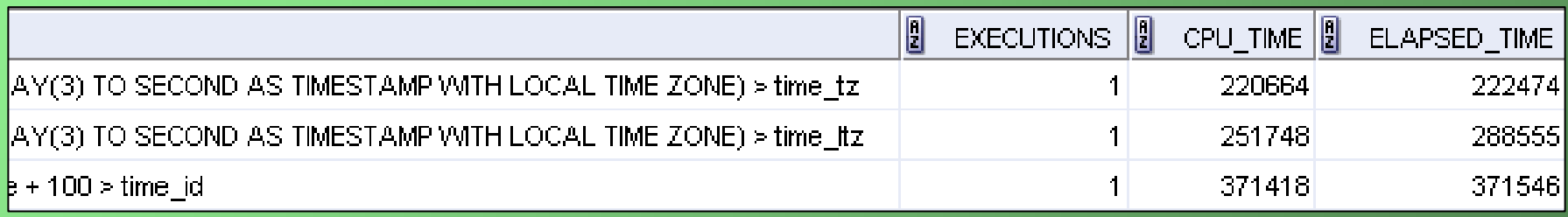

#### *With indexes* **TIMESTAMP WITH TIME ZONE| is 40% faster than DATE**

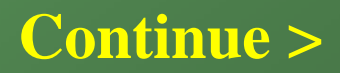

### **Daylight Savings Time**

**2006 Daylight Savings Time Schedule**

**Start: (+1 hour) April 2, 2006 2:00:00 AM** 

**End: (-1 hour) October 29,2006 2:00:00 AM**

**On Apr 2nd, 2:00:00 – 2:59:59 AM does not exist On Oct 29th, 1:00:00 – 1:59:59 AM is repeated**

#### **Boundary Problem**

**How do you distinguish the repeated times on Oct 29th ?**

12/9/2007 Edward Kosciuszko SeQueL@Optonline.net

### **Daylight Savings Time**

**Apr 2nd, 2:00:00 – 2:59:59 AM does not exist**

#### **SELECT to\_char (to\_date('02-APR-2006 2:00:01 AM', 'DD-MON-YYYY HH:MI:SS AM'), 'DD-MON-YYYY HH:MI:SS AM') FROM dual**

H TO\_CHAR(TO\_DATE('02-)

02-APR-2006 02:00:01 AM

**Time doesn't exist!**

**SELECT to timestamp tz('02-APR-2006 1:59:59 AM America/New York', 'DD-MON-YYYY HH:MI:SS AM TZR')** 

**FROM dual**

TO TIMESTAMP TZ('02-APR-20061:59:59AMAMERICA/NEV)

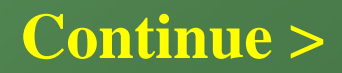

### **Daylight Savings Time**

**Apr 2nd, 2:00:00 – 2:59:59 AM does not exist**

**SELECT to\_timestamp\_tz('02-APR-2006 1:59:59 AM America/New\_York', 'DD-MON-YYYY HH:MI:SS AM TZR') + INTERVAL '0 0:0:1' DAY TO SECOND FROM dual**

TO TIMESTAMP TZ('02-APR-20061:59:59AMAMERICA/NEW

02-APR-06-03.00.00.000000000 AM AMERICA NEAA

**Advances hour due to DST**

**SELECT to\_timestamp\_tz('02-APR-2006 2:00:00 AM America/New\_York', 'DD-MON-YYYY HH:MI:SS AM TZR') FROM dual**

ORA-01878: specified field not found in datetime or interval

12/9/2007 Edward Kosciuszko SeQueL@Optonline.net

### **Daylight Savings Time**

#### **Oct 29th, 1:00:00 – 1:59:59 AM is repeated**

**SELECT to\_timestamp\_tz('29-OCT-2006 1:30:00 AM America/New\_York', 'DD-MON-YYYY HH:MI:SS AM TZR TZD') FROM dual**

ORA-01883: overlap was disabled during a region transition.

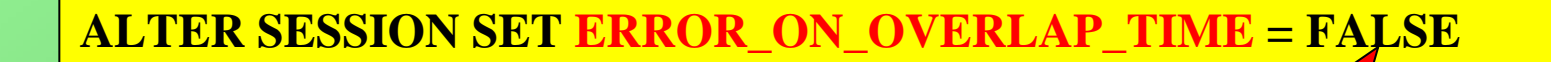

**Now "overlap" times are considered to be standard time (in this case EST).** 

**Default: FALSERecommendation: Set TRUE to prohibit implicit entry.**

12/9/2007 Edward Kosciuszko SeQueL@Optonline.net

### **Daylight Savings Time**

**Oct 29th, 1:00:00 – 1:59:59 AM is repeated**

**SELECT to\_char(to\_timestamp\_tz('29-OCT-2006 1:30:00 AM America/New\_York', 'DD-MON-YYYY HH:MI:SS AM TZR'), 'DD-MON-YYYY HH:MI:SS AM TZR TZD')** 

**FROM dual**

TO\_CHAR(TO\_TIMESTAMP\_TZ('29-OCT-20061:30:

29-OCT-2006 01:30:00 AM AMERICA/NEW\_YORK EST.

**TZD requests the DST value to be printed**

### **How do you indicate time is EDT?**

12/9/2007 Edward Kosciuszko SeQueL@Optonline.net

### **Daylight Savings Time**

#### **Forcing DST**

**SELECT to timestamp tz('29-OCT-2006 1:30:00 AM America/New York EDT', 'DD-MON-YYYY HH:MI:SS AM TZR TZD') FROM dual**

TO TIMESTAMP TZ('29-OCT-20061:30:00AMAMERICA/NEW

29-OCT-06-01.30.00.0000000000 AM AMERICA/NEW YORK

**DST specified**

**SELECT to\_timestamp\_tz('29-OCT-2006 2:30:00 AM America/New\_York EDT', 'DD-MON-YYYY HH:MI:SS AM TZR TZD') FROM dual**

ORA-01857; not a valid time zone.

**DST ended at 1:59:59 EDT, so this is not a valid "EDT" time.**

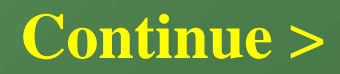

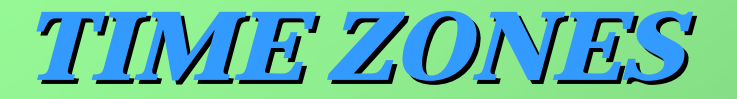

### **Daylight Savings Time**

- **DST information is limited in future and may change**
- **Explicitly specify DST for future dates**

**SELECT \* FROM v\$timezone\_names WHERE tzname = 'America/New\_York'**

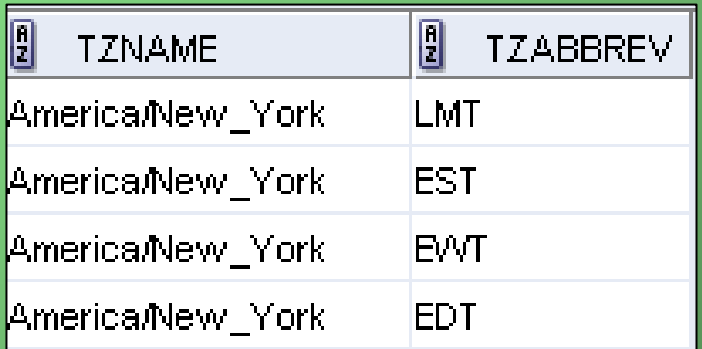

### **Daylight Savings Time**

- **Environmental variable, ORA\_TZFILE, identifies Oracle time zone file.**
- **2 files: in \$ORACLE\_HOME/oracore/zoneinfo**
- **timezonelrg.dat contains all time zones**
- **timezone.dat contains common time zones**
- **Some clients contain time zone files (not thin JDBC client)**
- **Oracle JVM has time zone informatgion embedded**
- **Java Runtime Environment (JRE) stores rules on DST**
- **Upgrade both ORACLE and OJVM for 2007**

### **Default Behavior**

**SELECT** to timestamp(time id),

**to\_timestamp(to\_char(time\_id,'DD-MON-RR HH:MI:SS AM'))** 

**FROM sales**

TO TIMESTAMP(TIME ID) 28-JAN-98 12 00 00 000000000 AM 28-JAN-98 12 00 00 000000000 AM 28-JAN-98 12.00.00.000000000 AM 28-JAN-98 12.00.00.000000000 AM 28-JAN-98 12.00.00.000000000 AM 28-JAN-98 12:00.00.000000000 AM

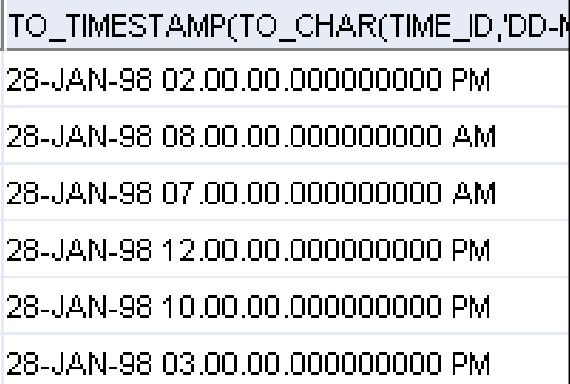

**W/o TO\_CHAR, date truncated before converting to timestamp**

**DATE data** 

**type**

#### **9.2.0.7.0**

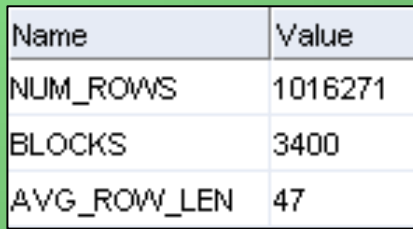

#### **10.2.0.1.0**

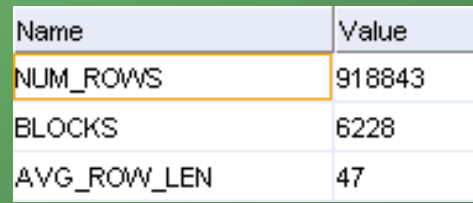

12/9/2007 Edward Kosciuszko SeQueL@Optonline.net

### **Default Behavior**

#### **SELECT systimestamp, systimestamp + 1 FROM dual**

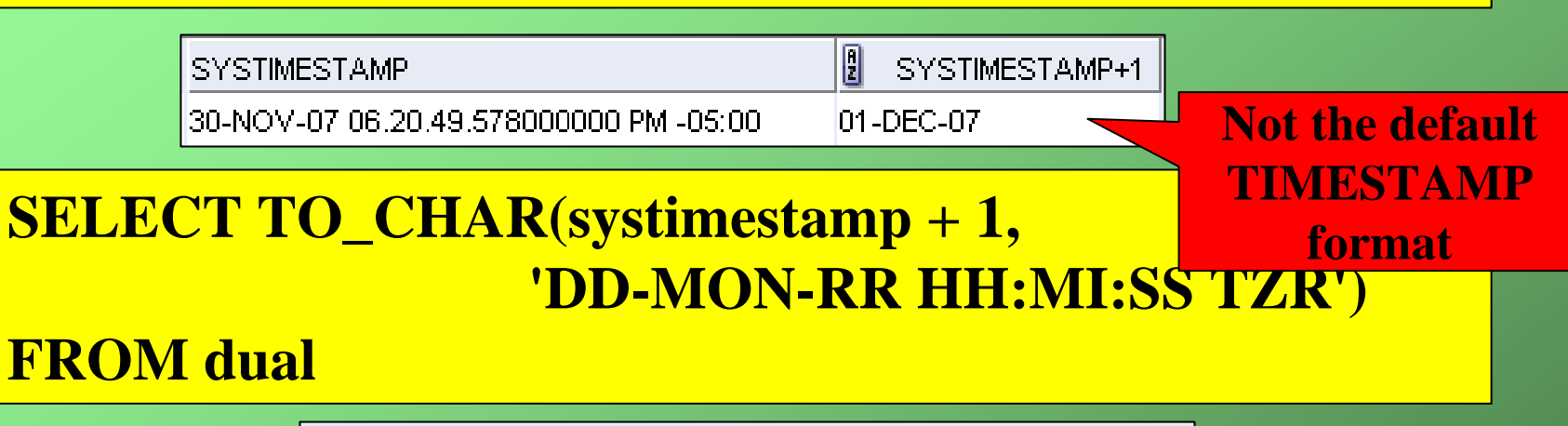

ORA-01821: date format not recognized

**Addition changed TIMESTAMP to DATE data type.**

**SELECT systimestamp + INTERVAL '1 0:0:0' DAY TO SECOND FROM dual**

SYSTIMESTAMP+INTERVAL'10:0:0'DAYTOSECOND

l01-DEC-07-06.19.27.953000000 PM -05:00

### **Which Datatype?**

#### **TIMESTAMP WITH TIME ZONE**

- **can determine when the data was entered relative to client**
- **date arithmetic more efficient since already in UTC**
- **must force transformation to session time zone**

**TIMESTAMP WITH LOCAL TIME ZONE**

- **automatically adjusts for client time zone querying**
- **replication: DB's must have same DBTIEMZONE**
- **date arithmetic forces conversion to UTC**

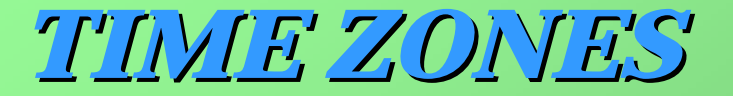

# **Questions ?**